## **DOCUMENT RÉPONSES – Domaine Professionnel**

## **À RENDRE AVEC LA COPIE**

**Q1.** Pour chaque question, cocher la case « VRAI » ou « FAUX »

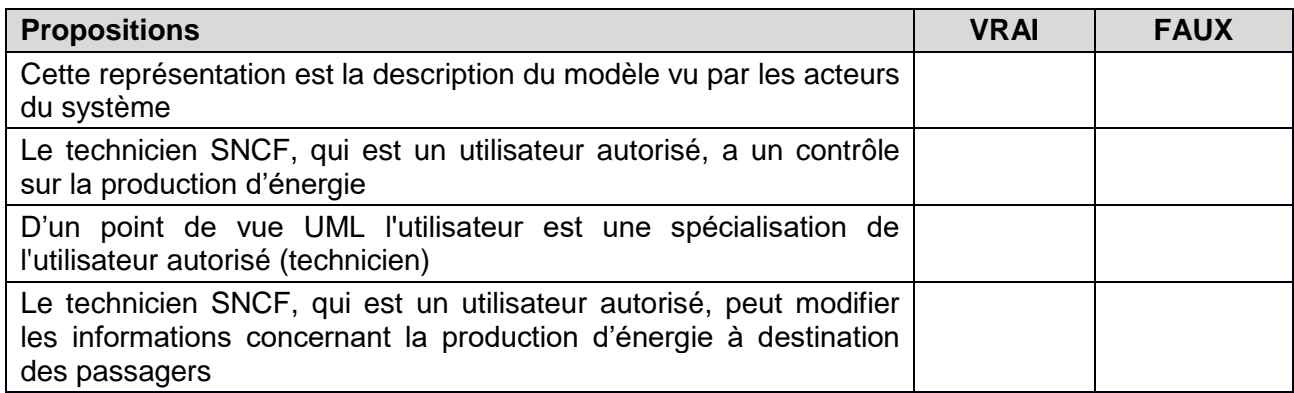

**Q4.** Compléter les liaisons, les composants manquants, les cardinalités et les noms des supports transportant l'information dans le diagramme de déploiement.

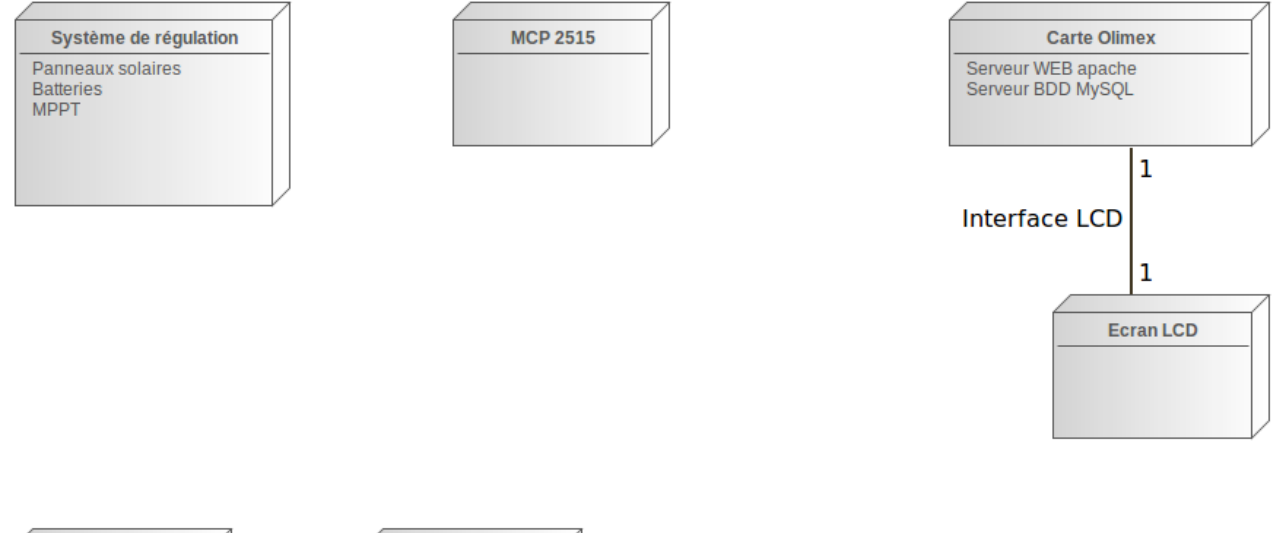

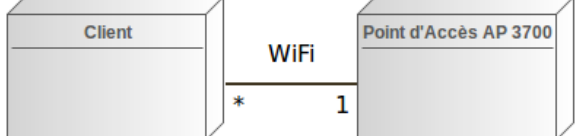

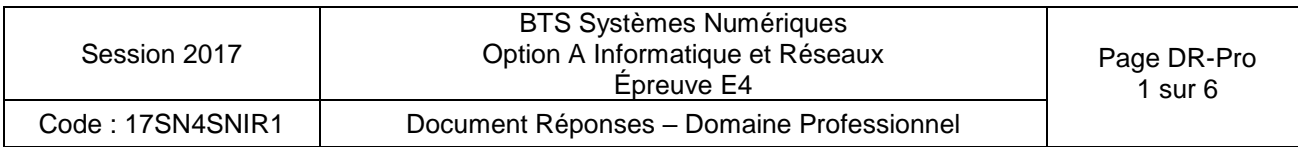

**Q6.** Compléter en binaire le contenu de la trame de requête CAN, tout en faisant apparaître les différents champs

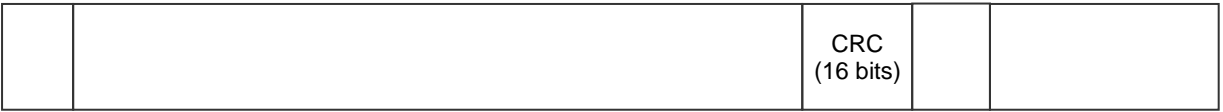

**Q11.** Compléter les associations, les noms de rôle et les cardinalités sur le diagramme de classes.

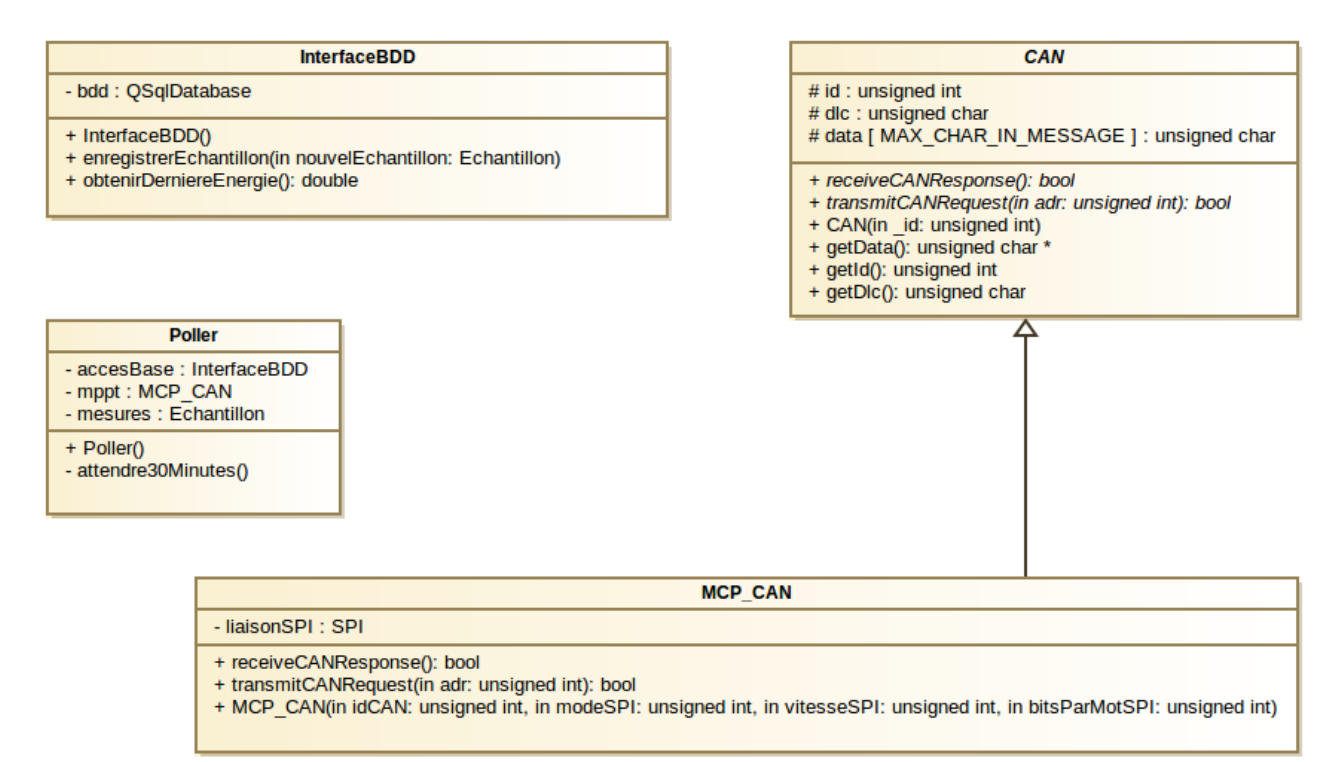

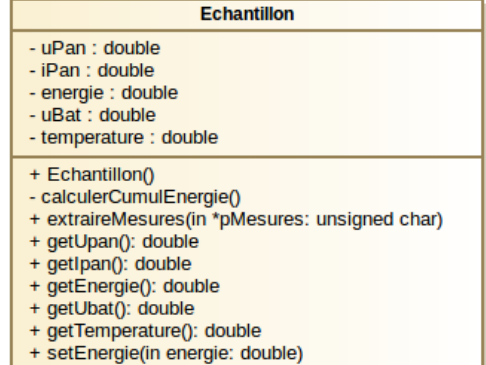

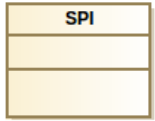

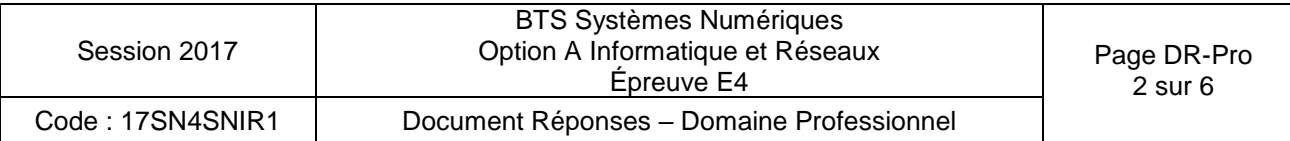

**Q15.** Compléter en langage C++, le constructeur de la classe « Poller », en vous aidant du diagramme de séquence en **documentation PP3**.

```
Poller::Poller()
{
     double cumulEnergie = accesBase.obtenirDerniereEnergie();
     mesures.setEnergie(cumulEnergie) ;
     while(true)
     {
bool retReceive=false;
         bool retTransmit=false;
unsigned char *pData=NULL;
         // boucles pour réception
```

```
 // récupération des données
```

```
 // extraction des mesures
```
}

}

// enregistrement de l'échantillon dans la bdd

// attente période de scrutation

```
Session 2017
                                  BTS Systèmes Numériques
                               Option A Informatique et Réseaux
                                         Épreuve E4
                                                                            Page DR-Pro
                                                                               3 sur 6
Code : 17SN4SNIR1 | Document Réponses – Domaine Professionnel
```
**Q18.** Compléter le code de la méthode « extraireMesures » permettant d'obtenir les mesures transmises par le bus CAN afin de créer un échantillon avant enregistrement dans la BDD. Consulter les **documentationsPP1 et PP2**.

```
void Echantillon::extraireMesure(unsigned char *pMesures)
{
// calcul de uPan
     unsigned short uInMSB=pMesures[0] & 0x03;
     unsigned short uInLSB=pMesures[1];
    unsigned short uIn=uInMSB<<8 | uInLSB;
// 1023 est la valeur max possible sur 10 bits
     // 28V est la tension max
    uPan=((double)uIn/1023)*28; // calcul de iPan
     // calcul du cumul énergétique
     // calcul de uBat
     // calcul de la température
```
}

**Q23.** Compléter le schéma de la base de données en indiquant le nouveau champ de la table « mesures » ainsi que les cardinalités entre la table « mesures » et la table « MPPT ».

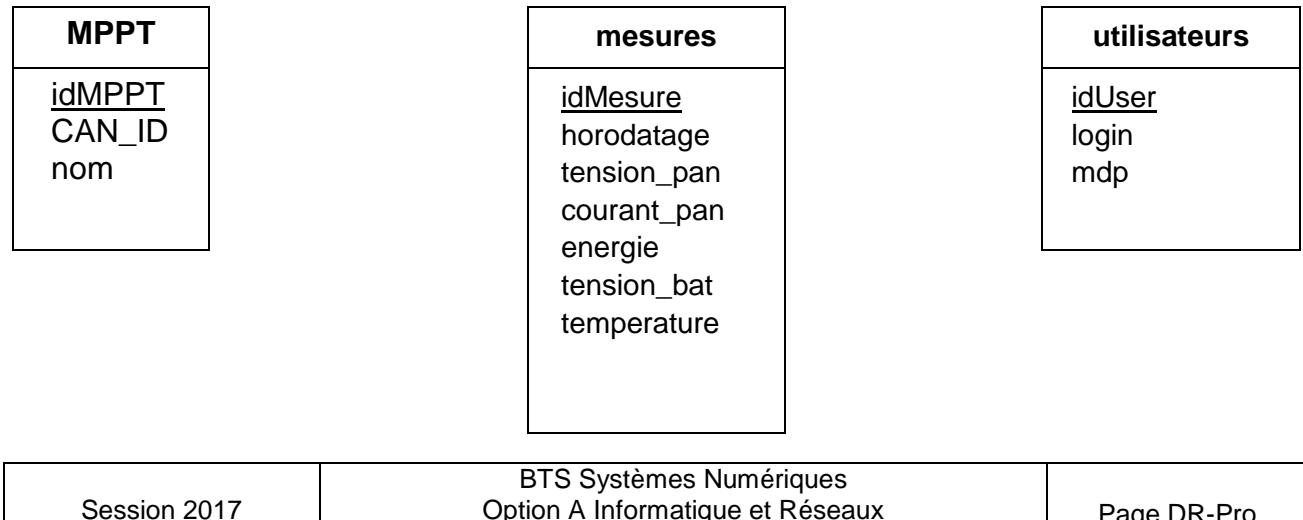

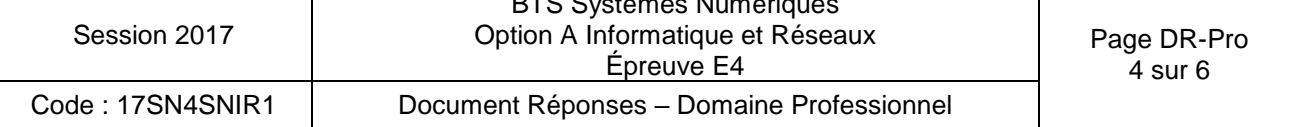

**Q26.** Compléter le schéma en utilisant les mots suivants : HTTP, TCP, IP, Ethernet, Point d'accès et Wi-Fi.

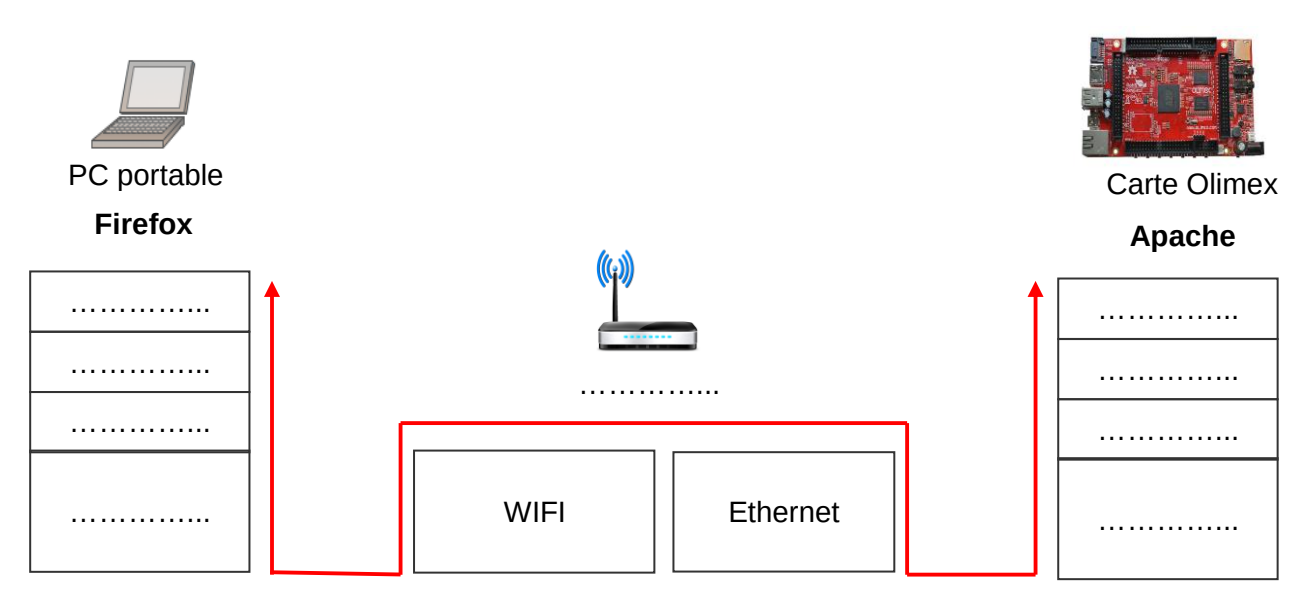

**Q27.** Renseigner les adresses IP et la valeur du masque (en décimal pointé) à donner à chaque équipement du réseau.

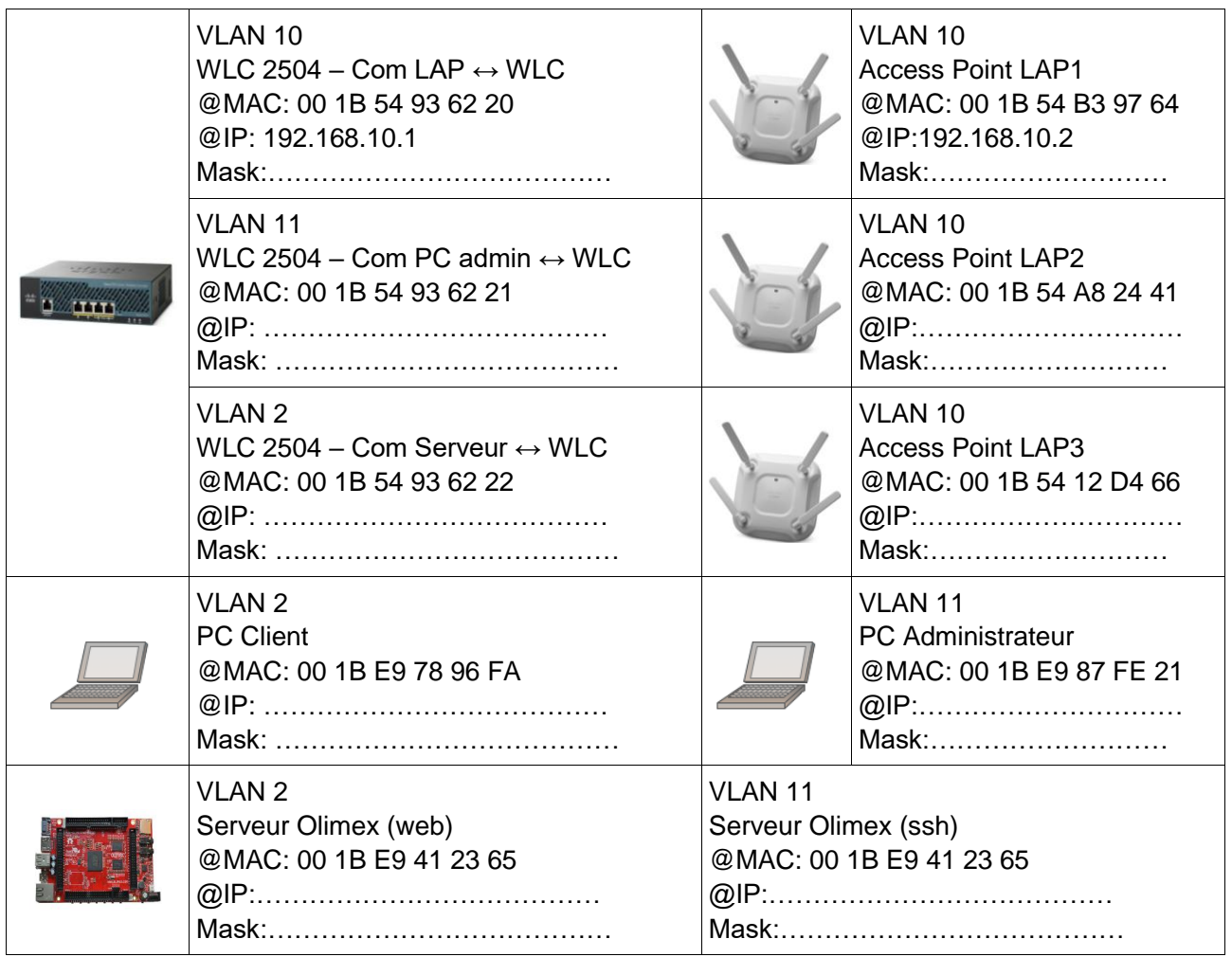

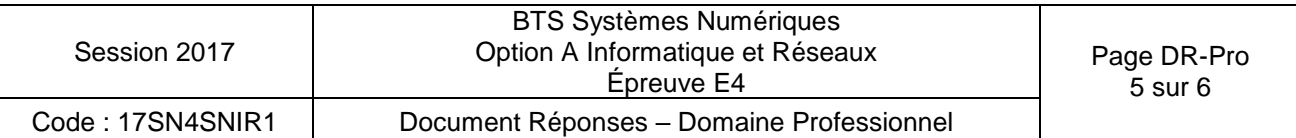

**Q30.** En vous aidant de la **documentation PP6**, décomposer la trame 802.1Q présente dans le document réponse en indiquant les adresses MAC source et destination, ainsi que les adresses IP source et destination, le type de protocole et le numéro de VLAN.

## **Trame 802.1Q (le préambule+SFD et le FCS ne sont pas présents)**

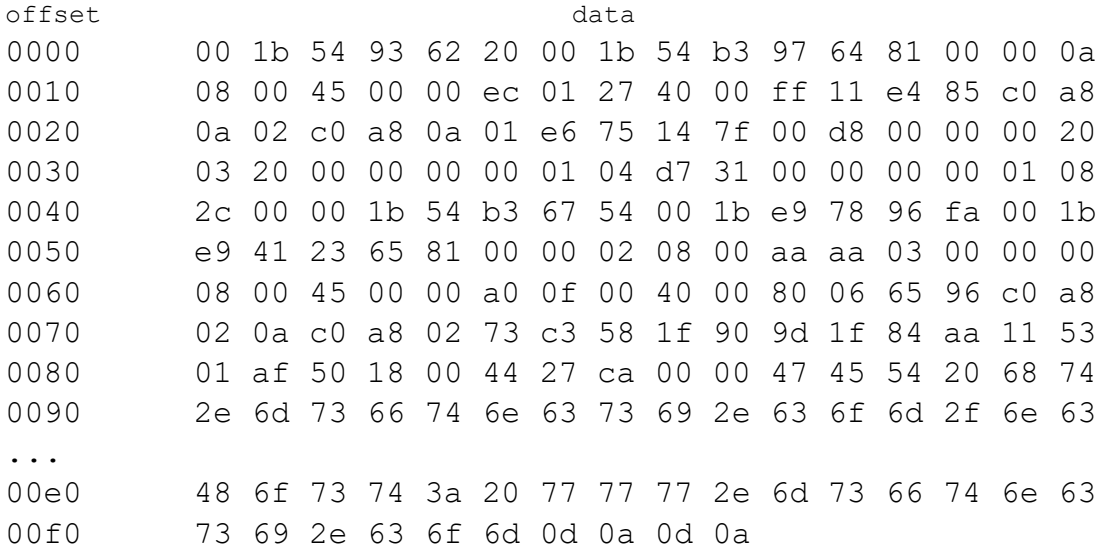

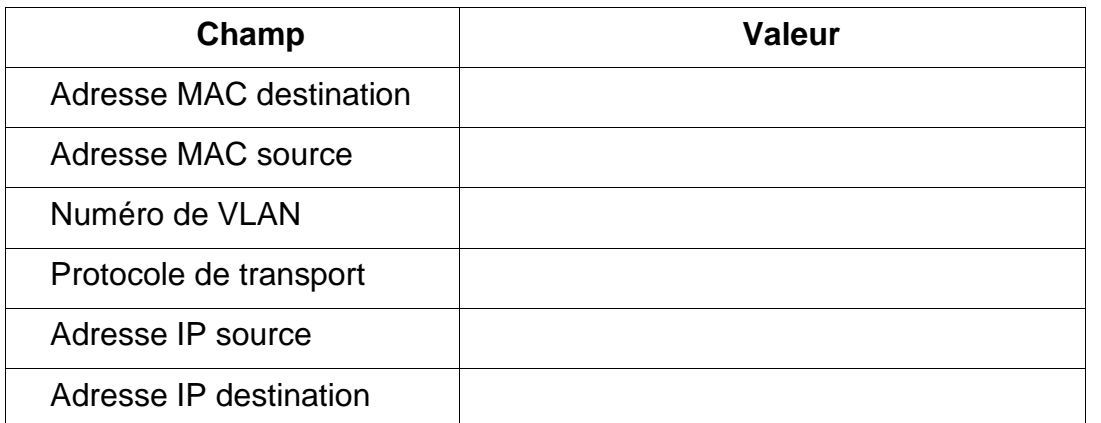

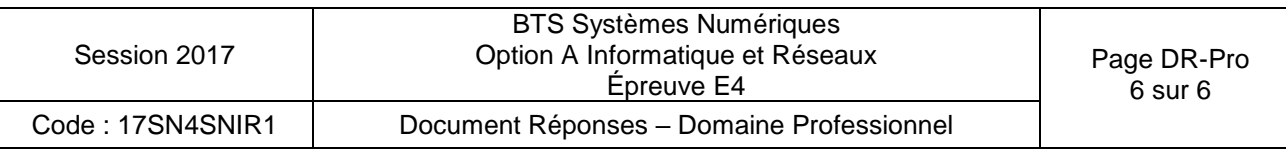